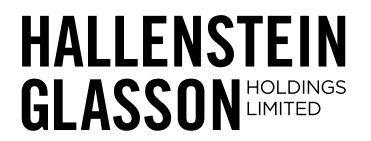

# **Lodge your proxy**

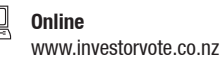

**By Mail** Computershare Investor Services Limited

Private Bag 92119, Auckland 1142, New Zealand

## **For all enquiries contact**

+64 9 488 8777

corporateactions@computershare.co.nz

# **Proxy/Voting Form**

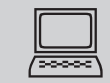

# **www.investorvote.co.nz**

Lodge your proxy online, 24 hours a day, 7 days a week:

#### **Your secure access information**

**Control Number: CSN/Securityholder Number:**

**PLEASE NOTE:** You will need your CSN/Securityholder Number and postcode or country of residence (if outside New Zealand) to securely access InvestorVote and then follow the prompts to appoint your proxy and exercise your vote online.

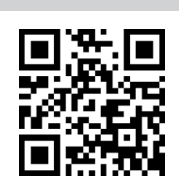

**Smartphone?** 

Scan the QR code to vote now.

**For your proxy to be effective it must be received by 10:00 am on Sunday, 10th December 2023.**

## **How to Vote on Items of Business**

All your securities will be voted in accordance with your directions.

### **Appointment of Proxy**

Any shareholder of the Company entitled to attend and vote at the Annual Meeting may appoint a proxy to attend and vote in the place of that shareholder. A proxy need not be a shareholder of the Company. Each of the Directors of the Company listed below offers themselves as a proxy to shareholders:

- Chairman W J Bell
- T C Glasson
- M J Ford
- K Bycroft
- G Popplewell
- S Vincent J Glasson
- J Appleyard

To do this, enter the name of your proxy in the space allocated in 'Step 1' of this form. Alternatively you can appoint a proxy online at www.investorvote.co.nz.

If, in appointing a proxy, you have inadvertently not named someone to be your proxy, or your named proxy does not attend the meeting, the Chair of the meeting will be your proxy and will vote in accordance with your express direction. In accordance with NZX Listing Rule 6.3.1, no non-executive director or their Associated Persons (as defined under the NZX Listing Rules) can vote on Resolution 5, unless casting votes under an express proxy of a person who is not disqualified from voting.

### **Voting of your holding**

Direct your proxy how to vote by marking one of the boxes opposite each item of business. If you mark more than one box on an item your vote will be invalid on that item.

#### **Attending the Meeting in Person**

Bring this form to assist registration. If a representative of a corporate securityholder or proxy is to attend the meeting you will need to provide the appropriate "Certificate of Appointment of Corporate Representative" prior to admission.

#### **Attending the Meeting Virtually**

Shareholders can attend the meeting virtually through the Computershare Meeting Platform https://meetnow.global/nz. To access the meeting, click 'Go' under the Hallenstein Glasson Holdings Limited meeting and then click 'JOIN MEETING NOW'. By using the meeting platform, you will be able to watch the meeting, vote and ask questions online using your smartphone, tablet or desktop device. Please refer to the Virtual Meeting Guide available at www.computershare.com/vm-guide-nz for further information on how to participate online. You will need the latest version of Chrome, Safari or Edge to access the meeting. Please ensure your browser is compatible.

### **Signing Instructions for Postal Forms**

#### **Individual**

Where the holding is in one name, the securityholder must sign.

#### **Joint Holding**

Where the holding is in more than one name, all of the securityholders should sign.

#### **Power of Attorney**

If this Proxy Form has been signed under a power of attorney, a copy of the power of attorney (unless already deposited with the Company) and a signed certificate of non-revocation of the power of attorney must be produced to the Company with this Proxy Form.

#### **Companies**

A proxy granted by a company must be executed by a duly authorised officer or attorney of that company.

#### **Comments & Questions**

If you have any comments or questions for the company, please write them on a separate sheet of paper and return with this form.

# **Proxy/Voting Form**

**ATTENDANCE SLIP**

<u>. . . . . . .</u>

#### **STEP 1**

## **Appoint a Proxy to Vote on Your Behalf**

**I/We being a shareholder/s of Hallenstein Glasson Holdings Limited**

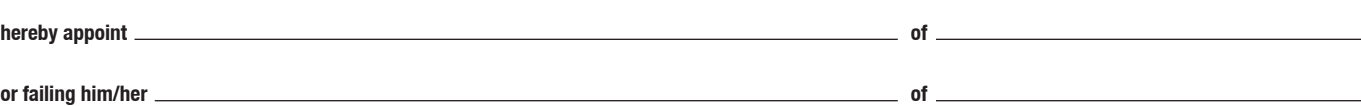

as my/our proxy to vote for me/us at the **Annual Meeting of Shareholders of Hallenstein Glasson Holdings Limited to be held at Rydges Latimer, 30 Latimer Square,** Christchurch, and online at https://meetnow.global/nz on Tuesday, 12<sup>th</sup> December 2023 at 10.00 am and at any adjournment of that meeting.

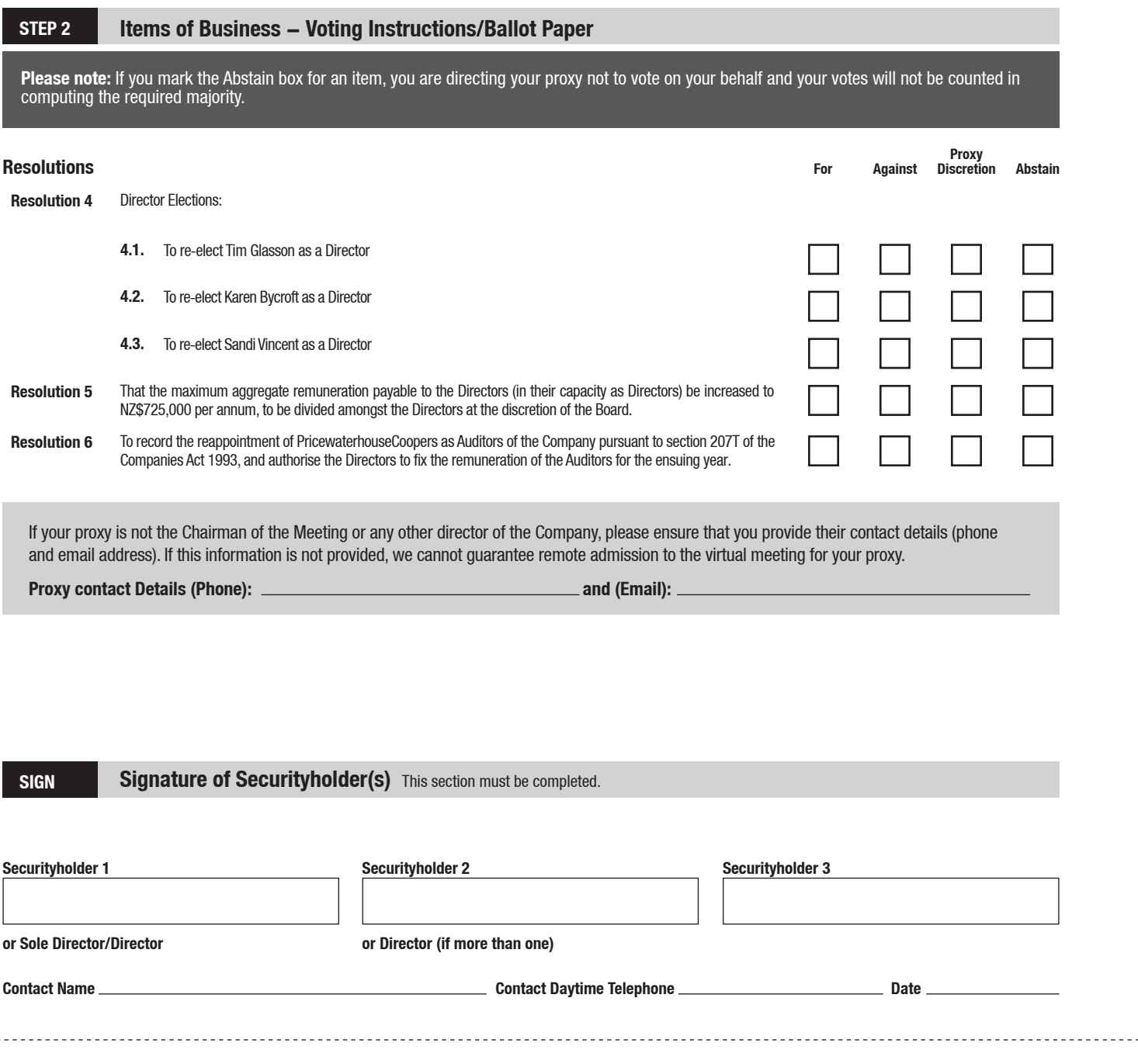

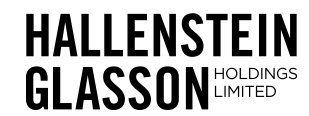

**Annual Meeting of Shareholders of Hallenstein Glasson Holdings Limited to be held at Rydges Latimer, 30 Latimer Square, Christchurch, and online at https://meetnow.global/nz on Tuesday, 12th December 2023 at 10.00 am.**